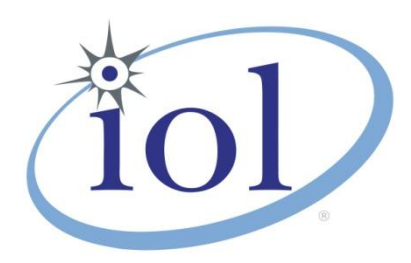

# **OpenFabrics Alliance**

**Interoperability Logo Group (OFILG)**

February 2017 Logo Event Report

#### **UNH-IOL – 21 Madbury Rd., Suite 100 – Durham, NH 03824 - +1-603-862-0090 OpenFabrics Interoperability Logo Group (OFILG) – ofalab@iol.unh.edu**

Paul Bowden Intel Corp. 77 Reed Road, HD2-247 Hudson, MA. 01749

Date: February 15, 2017 Report Revision: 1.0 OFED Version on Compute Nodes: 3.18-2 Operating System on Compute Nodes: Scientific Linux 7.2

Enclosed are the results from OFA Logo testing performed on the following devices under test (DUTs):

#### *QLE7340 QLE7342*

The test suite referenced in this report is available at the UNH-IOL website. Release 2.05 (2017-06-16) was used.

#### [http://iol.unh.edu/ofatestplan](https://www.iol.unh.edu/sites/default/files/test-services/ofa/testsuites/OFA-IWG_Interoperability_Test_Plan-v2.05.pdf)

The following table highlights the Mandatory test required for the OpenFabrics Interoperability Logo for the InfiniBand HCA device class per the Test Plan and the current OpenFabrics Interoperability Logo Program (OFILP).

Summary of all results follows on the second page of this report.

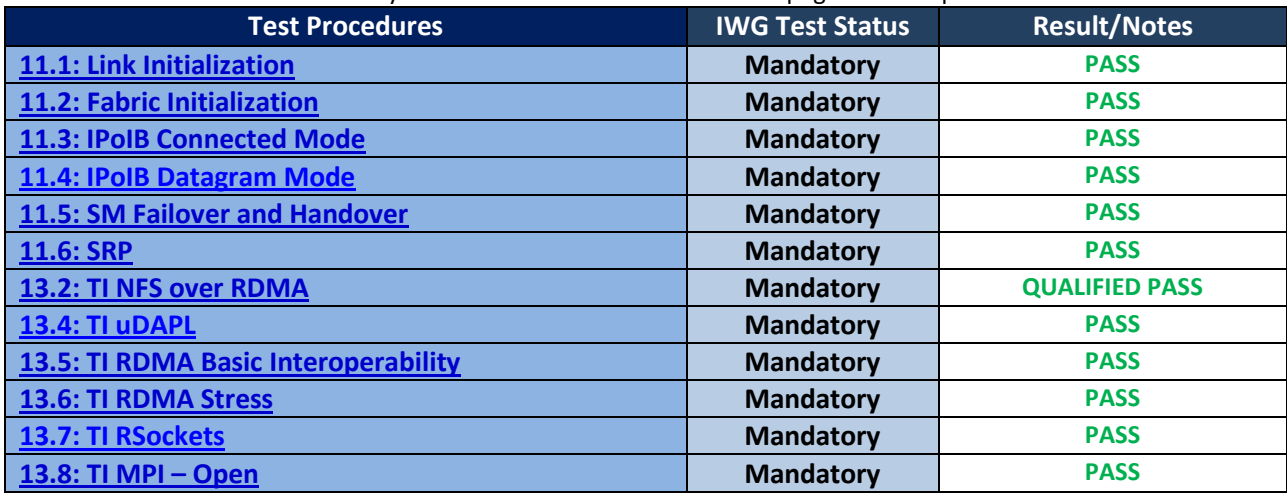

For Specific details regarding issues, please see the corresponding test result.

Stefan Oesterreich [soesterreich@iol.unh.edu](mailto:soesterreich@iol.unh.edu)

> Adam LeBlanc [aleblanc@iol.unh.edu](mailto:aleblanc@iol.unh.edu)

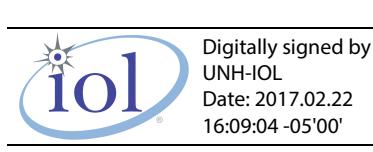

Testing Completed February 17, 2017 Testing Completed February 17, 2017

Bob Noseworthy [ren@iol.unh.edu](mailto:ren@iol.unh.edu)

## **Result Summary**

The Following table summarizes all results from the event pertinent to this IB device class (InfiniBand HCA).

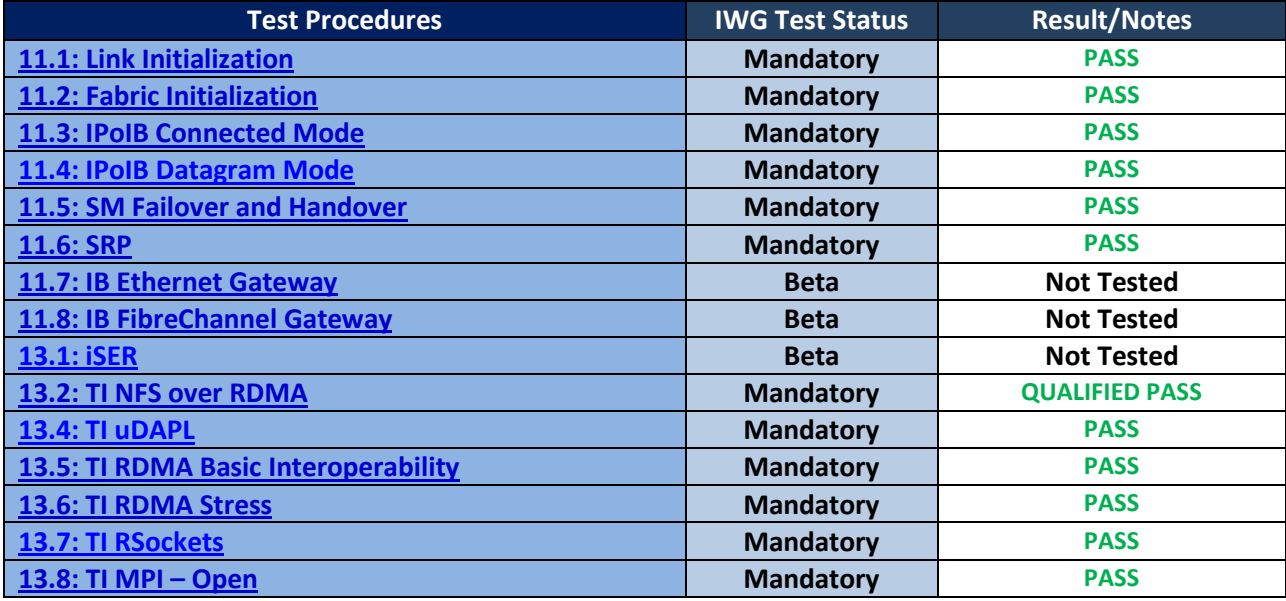

### **Digital Signature Information**

This document was signed using an Adobe Digital Signature. A digital signature helps to ensure the authenticity of the document, but only in this digital format. For information on how to verify this document's integrity proceed to the following site:

#### <http://www.iol.unh.edu/certifyDoc/>

If the document status still indicated "Validity of author NOT confirmed", then please contact the UNH-IOL to confirm the document's authenticity. To further validate the certificate integrity, Adobe 9.0 should report the following fingerprint information:

> MD5 Fingerprint: 39 7B 9B 0C 40 55 27 86 C0 F7 4A A3 45 DB F9 40 6E SHA-1 Fingerprint: 03 59 97 71 28 ED 17 7F 1A 83 C5 D0 1D A8 2B 98 3E 2F 0F E7

# **Report Revision History**

• v1.0 Initial working copy

## **Configuration Files**

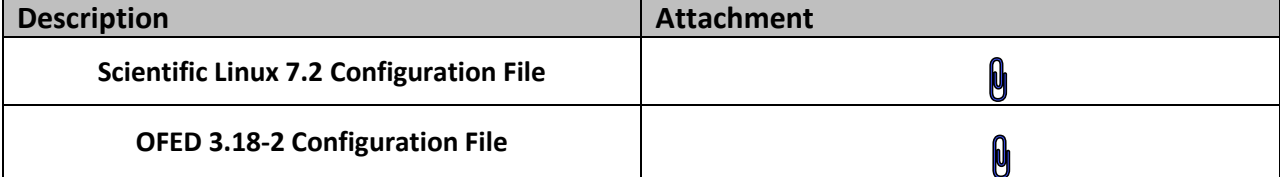

# **Result Key**

The following table contains possible results and their meanings:

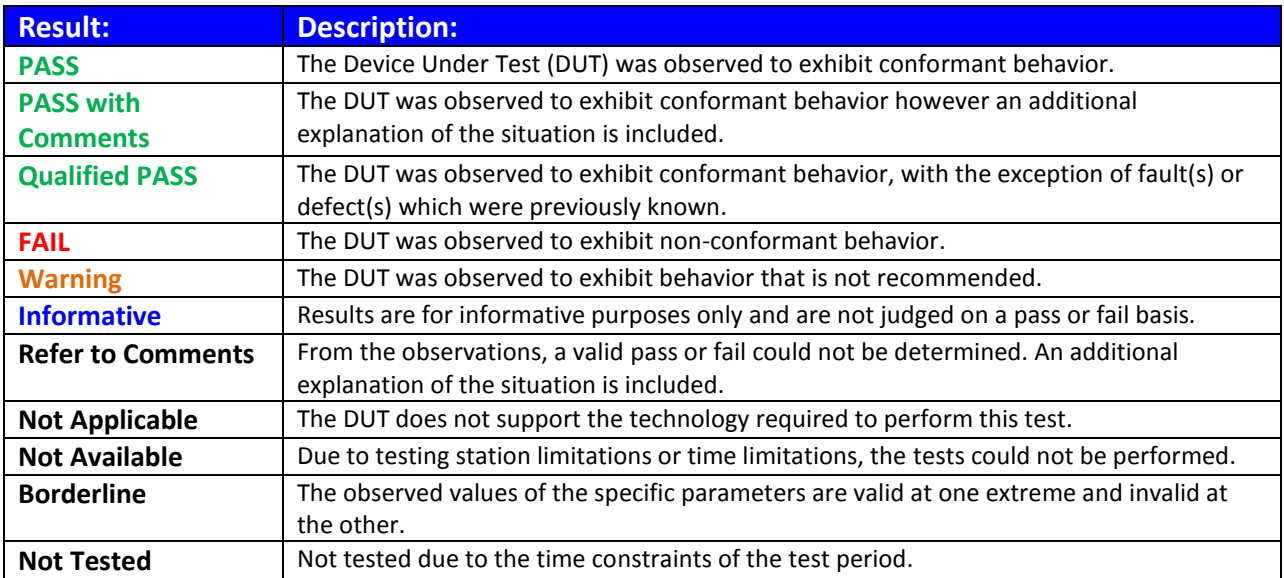

# **DUT and Test Setup Information**

**Figure 1: The IB fabric configuration utilized for any tests requiring a multi-switch configuration is shown below.**

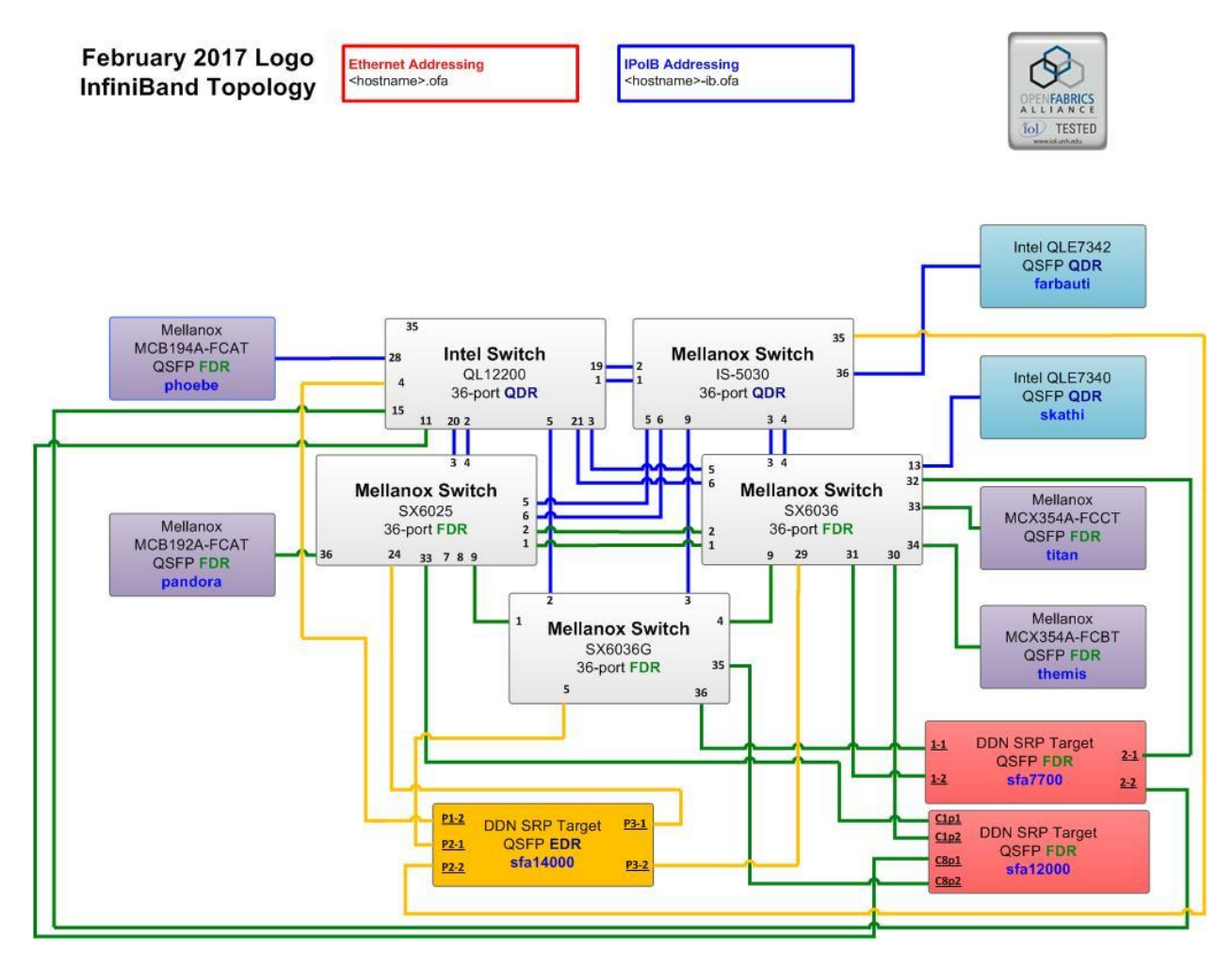

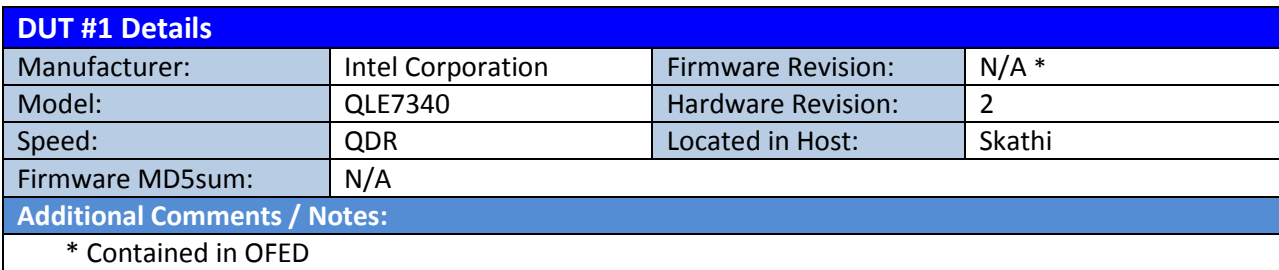

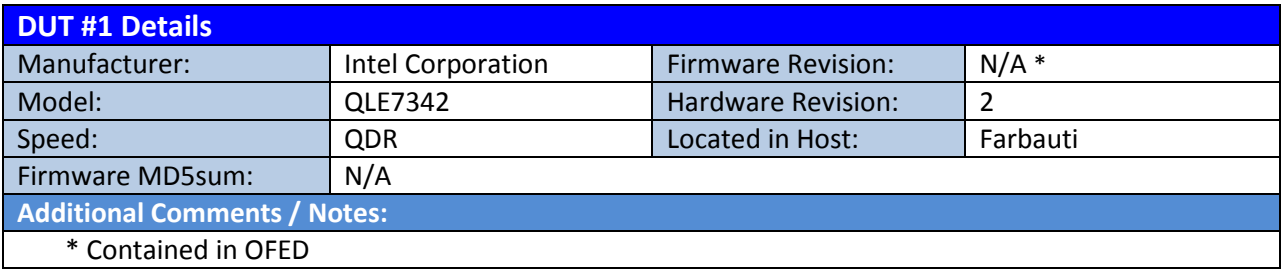

#### *OFA Logo Event Report – February 2017 DUTs: QLE7340, QLE7342*

### **Mandatory Tests – IB Device Test Results:**

#### **11.1: Link Initialization**

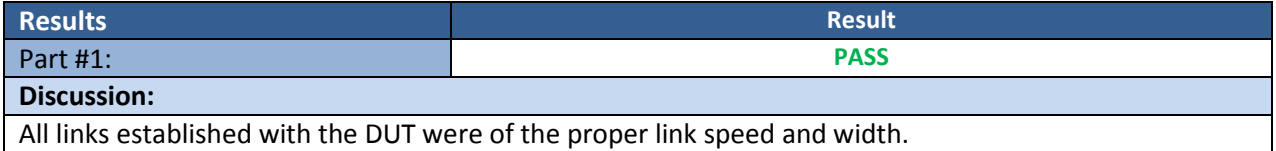

#### **11.2: Fabric Initialization**

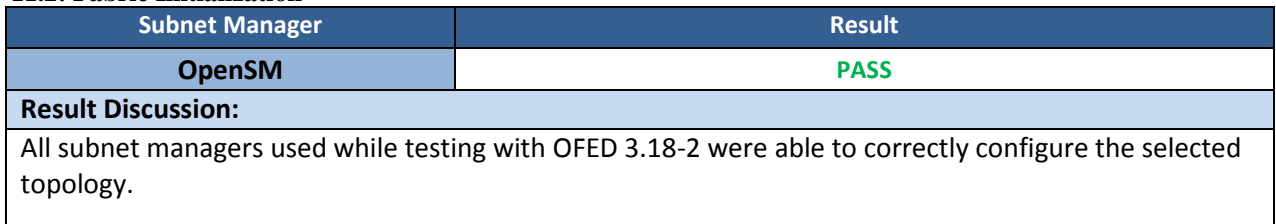

#### **11.3: IPoIB Connected Mode**

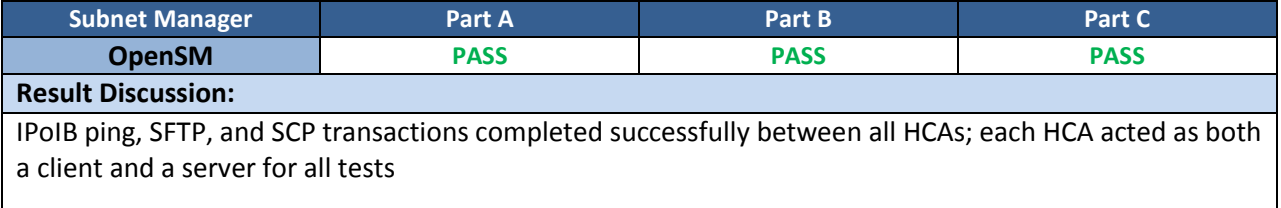

#### **11.4: IPoIB Datagram Mode**

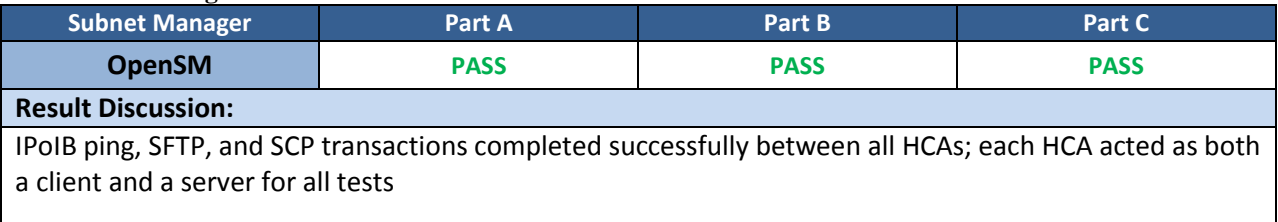

#### **11.5: SM Failover and Handover**

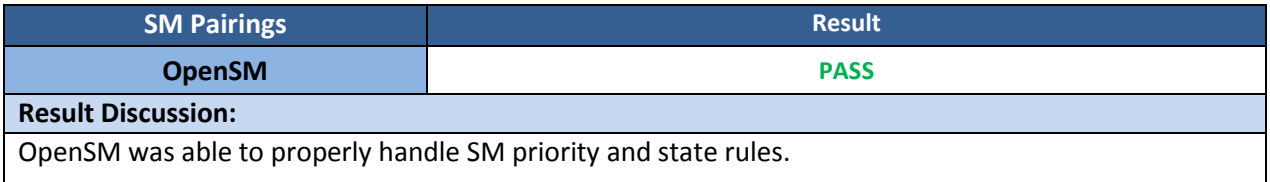

#### **11.6: SRP**

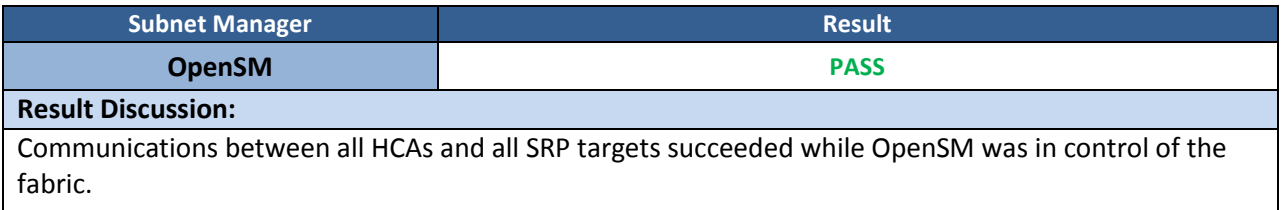

#### *OFA Logo Event Report – February 2017 DUTs: QLE7340, QLE7342*

#### **13.1: iSER**

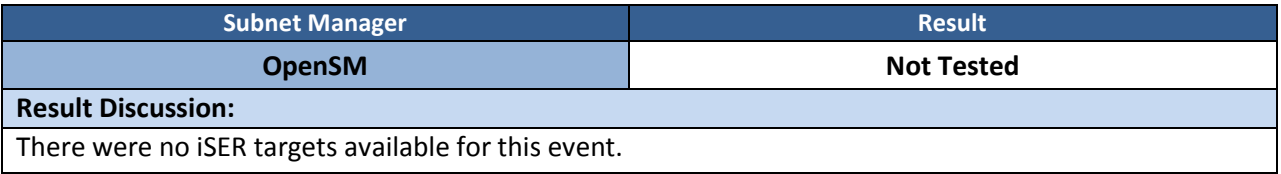

#### **13.2: TI NFS over RDMA**

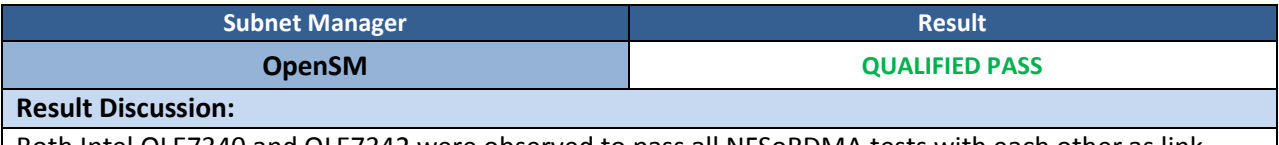

Both Intel QLE7340 and QLE7342 were observed to pass all NFSoRDMA tests with each other as link partners.

Using non-Intel HCAs resulted in a fail due to the partner card failing to mount, therefore unable to run the connectathon suite. These issues are known to not involve the Intel product, hence the qualified pass.

#### **13.4: TI uDAPL**

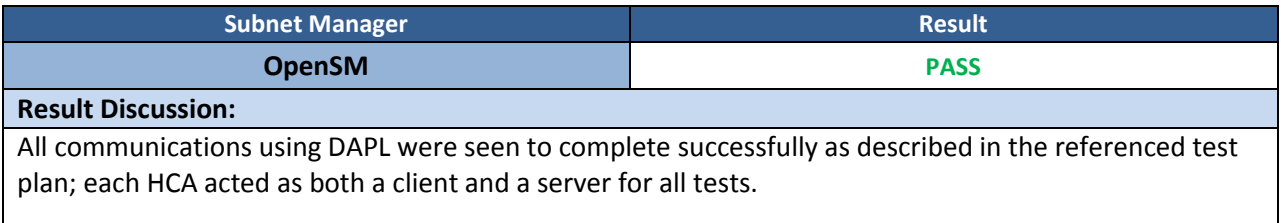

#### **13.5: TI RDMA Basic Interoperability**

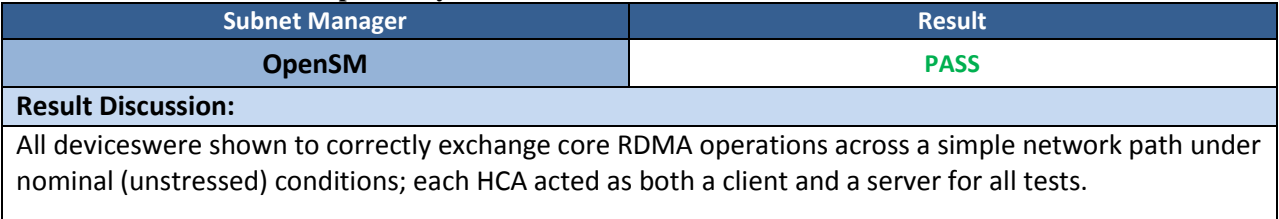

#### **13.6: TI RDMA Stress**

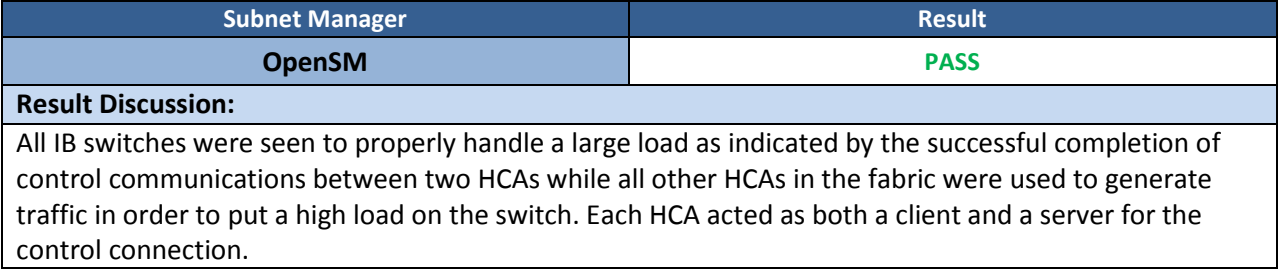

#### *OFA Logo Event Report – February 2017 DUTs: QLE7340, QLE7342*

#### **13.7: TI RSockets**

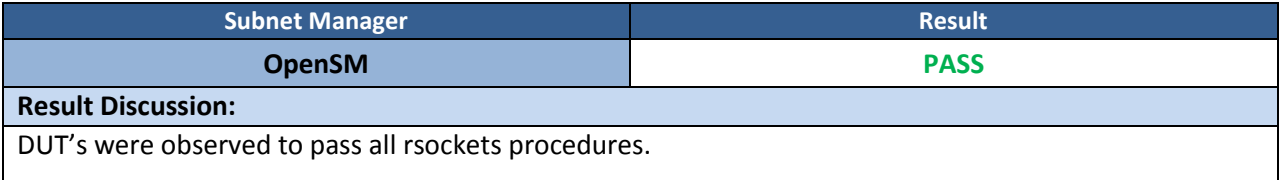

#### **13.8: TI MPI – Open**

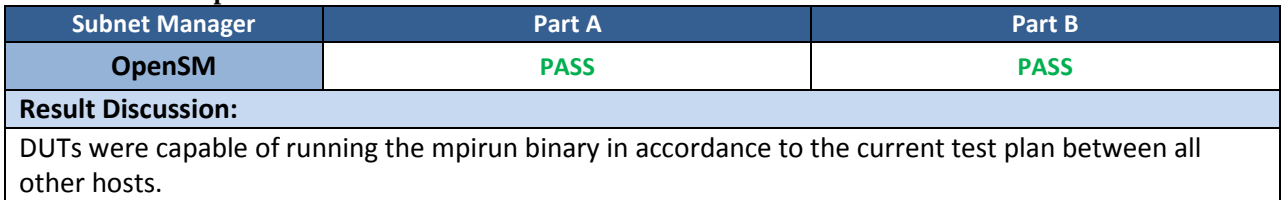